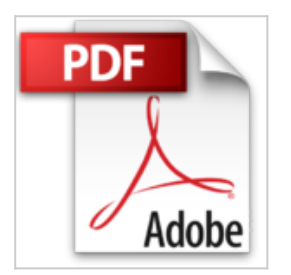

## **Erinnerungen 1953-1955, Mit 9 Bildtafeln,**

Konrad Adenauer

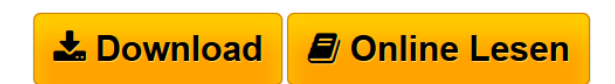

**Erinnerungen 1953-1955, Mit 9 Bildtafeln,** Konrad Adenauer

Adenauer, Konrad: Erinnerungen 1953-1955, Mit 9 Bildtafeln, Stuttgart, Deutsche Verlags-Anstalt 1966, 556 S., OLwd. m. OU., EA, vom Autor signiert und datiert, Schutzumschlag mit kleineren Randläsuren

**[Download](http://bookspode.club/de/read.php?id=B06WP8VC7P&src=fbs)** [Erinnerungen 1953-1955, Mit 9 Bildtafeln, ...pdf](http://bookspode.club/de/read.php?id=B06WP8VC7P&src=fbs)

**[Online Lesen](http://bookspode.club/de/read.php?id=B06WP8VC7P&src=fbs)** [Erinnerungen 1953-1955, Mit 9 Bildtafeln, ...pdf](http://bookspode.club/de/read.php?id=B06WP8VC7P&src=fbs)

## **Erinnerungen 1953-1955, Mit 9 Bildtafeln,**

Konrad Adenauer

## **Erinnerungen 1953-1955, Mit 9 Bildtafeln,** Konrad Adenauer

Adenauer, Konrad: Erinnerungen 1953-1955, Mit 9 Bildtafeln, Stuttgart, Deutsche Verlags-Anstalt 1966, 556 S., OLwd. m. OU., EA, vom Autor signiert und datiert, Schutzumschlag mit kleineren Randläsuren

## **Downloaden und kostenlos lesen Erinnerungen 1953-1955, Mit 9 Bildtafeln, Konrad Adenauer**

Einband: Gebundene Ausgabe

Download and Read Online Erinnerungen 1953-1955, Mit 9 Bildtafeln, Konrad Adenauer #H3O8D7LPFU6

Lesen Sie Erinnerungen 1953-1955, Mit 9 Bildtafeln, von Konrad Adenauer für online ebookErinnerungen 1953-1955, Mit 9 Bildtafeln, von Konrad Adenauer Kostenlose PDF d0wnl0ad, Hörbücher, Bücher zu lesen, gute Bücher zu lesen, billige Bücher, gute Bücher, Online-Bücher, Bücher online, Buchbesprechungen epub, Bücher lesen online, Bücher online zu lesen, Online-Bibliothek, greatbooks zu lesen, PDF Beste Bücher zu lesen, Top-Bücher zu lesen Erinnerungen 1953-1955, Mit 9 Bildtafeln, von Konrad Adenauer Bücher online zu lesen.Online Erinnerungen 1953-1955, Mit 9 Bildtafeln, von Konrad Adenauer ebook PDF herunterladenErinnerungen 1953-1955, Mit 9 Bildtafeln, von Konrad Adenauer DocErinnerungen 1953- 1955, Mit 9 Bildtafeln, von Konrad Adenauer MobipocketErinnerungen 1953-1955, Mit 9 Bildtafeln, von Konrad Adenauer EPub